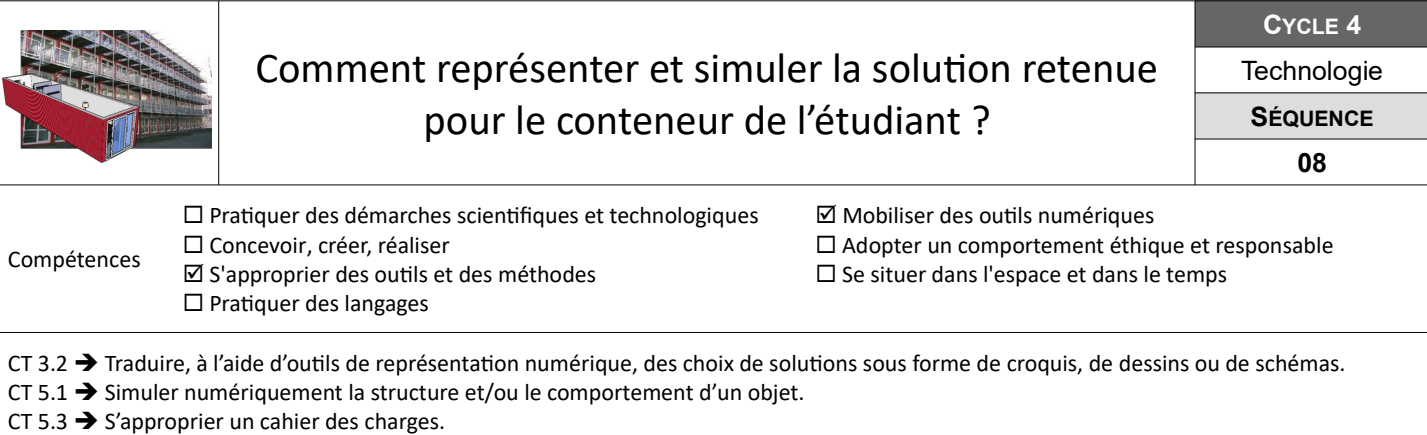

## **Comment représenter le conteneur à l'aide d'un modèle numérique ?**

Dans cette première partie, tu dois produire le modèle numérique en 3 dimensions du conteneur choisi pour servir de logement à l'étudiant, en ajoutant l'isolation thermique et les huisseries,

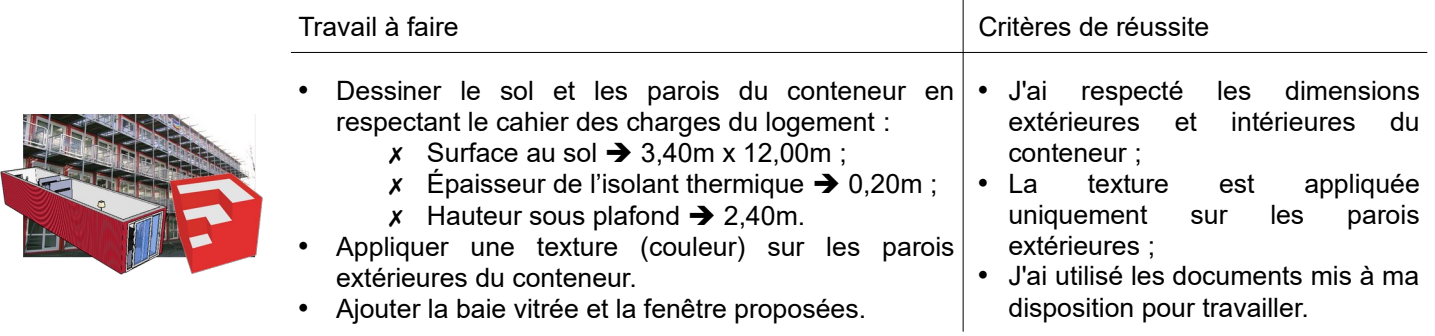

**Ressources :** Fiche *« Conteneur-modelisation.pdf » -* Vidéos *« Conteneur-exterieur.mp4 » & « Conteneur-Baie-Vitree.mp4 »*

## **Comment représenter le conteneur à l'aide d'une maquette à l'échelle ?**

Dans cette seconde partie, on souhaite également réaliser une maquette du conteneur. Pour rappel, les dimensions sont  $L \times I \times H = 12,0$  mx $3,4$  mx $2,4$  m.

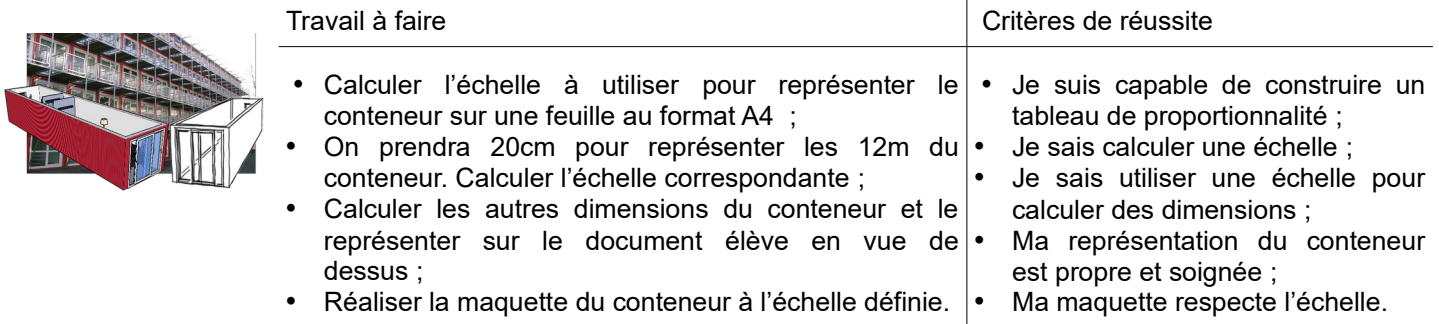

**Ressources :** Calculatrice – Carton – Ciseaux – Colle – Réglet – Pinceau - Peinture

## **Comment simuler le conteneur vide en utilisant la réalité augmentée ?**

On souhaite présenter le conteneur transformé en logement aux futurs locataires. Pour cela on propose de produirer une expérience de réalité augmentée (AR) utilisant un Merge cube.

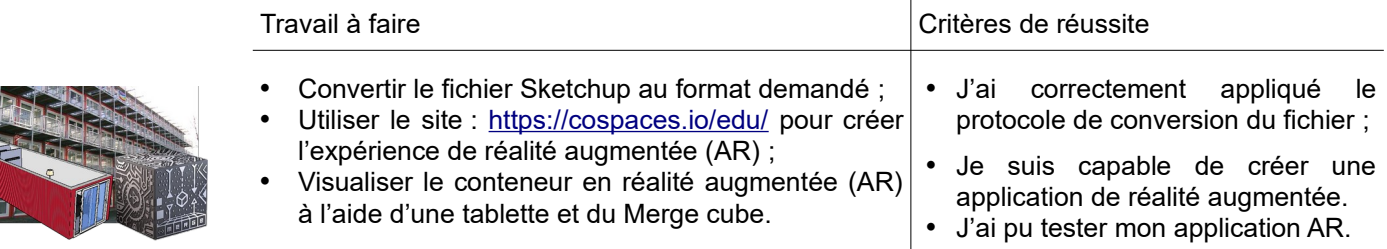

**Ressources :** Fiche *« CoSpaces-Compte-Eleve.pdf » & « CoSpaces-Premiers-Pas.pdf* – Tablette – Merge cube